#### RDN-Boost

A Guide

http://pages.cs.wisc.edu/~tushar/rdnboost/index.html

# Task

- Given:
	- train(t)
	- $-$  car(t, c)
- Todo:
	- Learn rules for target(t)

Facts train(T1) car(T1, C1) train(T2) train(T3) car(T3, C2) car(T3,C3)

## Problem 1

• target(X) is true, if train has a car

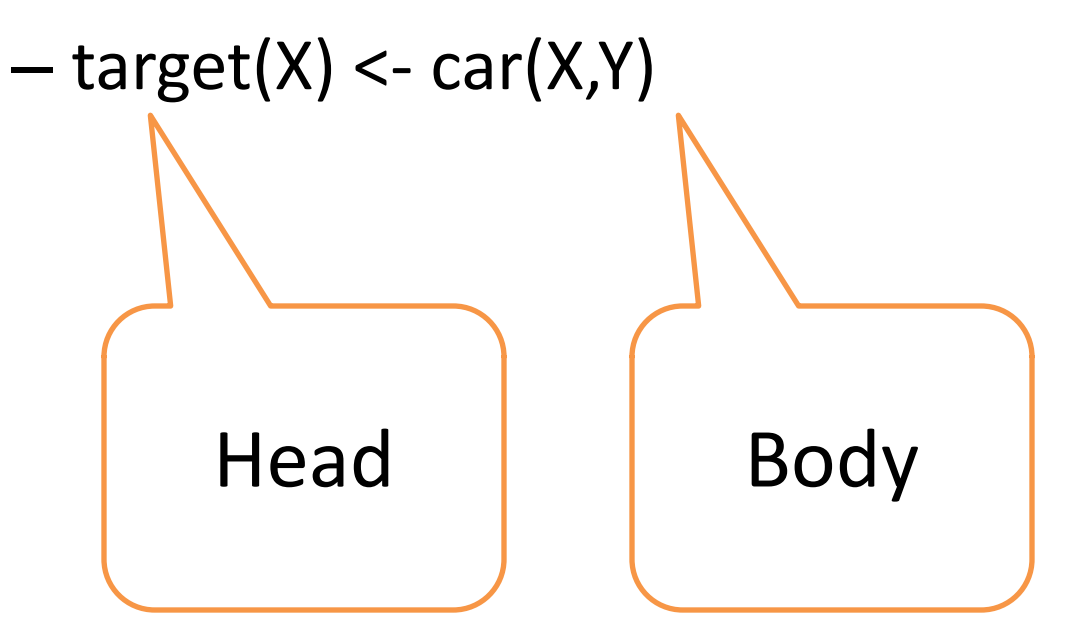

## Inductive Logic Programming

- Start with target(X)
	- $-$  target(X) <- car(X,Z)
	- $-$  target(X) <- car(Y,X)
		- Does not make sense since car has car id as the second argument and target has train id as the first argument
	- $-$  target(X) <- car(Y,Z)
		- Does not help since the rule says that a train is of target type if some train has a car

## Provide type information

- To avoid target(X) <- car(Y,X) provide type information
- mode: target(t)
- mode: car(t, c)

• But what about target(X) <- car(Y,Z) ?

## Modes to the rescue

- car(t,c) must use the current train variable
	- i.e. variable of type t should already be mentioned before
- '+' in a mode exactly does that
- But the variable of type c in car may not be seen before
- '-' in a mode exactly does that mode: car(+t, -c)

## Problem 2

- Additional facts
	- big(c)
	- $-$  small(c)
- target(X) is true if there is a big car and a small car in the train

 $-$  target(X) <- car(X,Y), big(Y), car(X,Z), small(Z)

## Modes

- $car(+t, -c)$
- big $(+c)$
- small(+c)

• big(-c) would give us rules like  $target(X) < -big(Y)$ 

## ILP search

- Target(X)
	- $-$  car(X,Y)
		- big(Y)
			- $-$  car( $X,Z$ )
				- » small(Z)
			- $-$  small(Y)
		- small(Y)
		- $car(X,Z)$

## But ILP is greedy search

- Target(X)
	- $-$  car(X,Y)
		- big(Y)
			- $-$  car( $X,Z$ )
				- » small(Z)
			- $-$  small(Y)
		- small(Y)
		- $car(X,Z)$

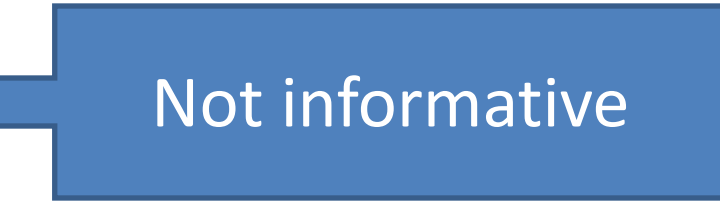

## Don't be so greedy

- Increase lookahead to 2
- Target(X)

– …

 $-$  car(X,Y), big(Y)

• …

•  $car(X,Z)$ , small(Z)

• setParam: nodeSize=2.

#### Problem 3

- Add facts
	- $-$  animal(c, a)
	- a={Dog, Cat, Mouse}
- Target(X) if a car contains mouse

#### Possible rules

- Mode: animal(+c, -a)
- target $(X)$  :- car $(X, Y)$ , animal $(Y, A)$
- We need to "ground" the variable A

#### #UseHash

- Mode: animal(+c, #a).
- Generated clauses

 $-$  target(X) :- car(X, Y), animal(Y,"Dog")

- $-$  target(X) :- car(X, Y), animal(Y,"Cat")
- $-$  target(X) :- car(X, Y), animal(Y,"Mouse")

#### • Still need nodeSize=2

## Problem 4

- A big car contains a mouse  $-$  Target(X) :- car(X,Y), big(Y), animal(Y,"Mouse").
- Consider ILP search after  $target(X) < car(X,Y)$ , big(Y)
	- small(Y), animal(Y, "Dog")
	- small(Y), animal(Y, "Cat")
	- animal(Y, "Dog"), animal(Y, "Cat")
	- …
- small, big, animal : are informative
- car is not

## Use bridgers

- Bridgers connect facts
	- E.g. age, parents, segment
- Bridgers should not be counted
	- Infinite bridgers : car(X,Y), car(X,Z), car(X,A) …
- First bridger is free
	- $-$  car(X,Y)  $-$  size:0
	- $-$  car(X,Y), big(X) size:1
	- $-$  car(X,Y), animal(X,"Dog") size:1
	- $-$  car(X,Y), car(X,Z) size:1
- bridger: car/2.
- Keep nodeSize=1.

http://pages.cs.wisc.edu/~tushar/rdnboost/index.html

## Citeseer

- Citation segmentation
- Given:
	- token(c, t)
	- punctuation(t)
	- wordString(t, w)
	- $-$  next(t, t)
- Todo:
	- field(t, f) f={'author', 'title', 'venue'}

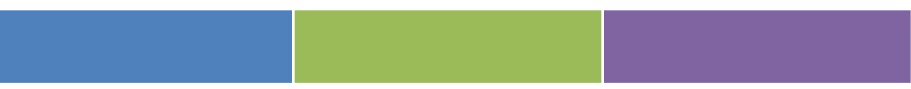

## Multi-valued classification

- Learn one model for each label
- Change n-valued classification into n binary classification models
	- $-$  infield title(t)
	- infield\_author(t)
	- infield\_venue(t)

## Joint model

- Model/Rules for infield title might be useful for infield venue and vice versa
	- $-$  infield title(T) <- next(T,P), punct(P), next(P,T1), infield venue(T1)
- Specify all three predicates as query predicates

-query infield\_venue,infield\_title,infield\_author

• During inference, pick the most likely label – Has to be a post-processing step. Not their in code

#### Cora

- Citation clustering
- Given:
	- $-$  Title(b, t)
	- Author(b,a)
	- Venue(b, v)
	- TitleWord(t, w)
	- AuthorWord(a,w)
	- VenueWord(v,w)
- Todo:
	- sameBib(b, b)

# Transitivity

- We might want the model to learn rules like – sameBib(X,Y) <- sameBib(X,Z), samebib(Z,Y)
- If we use sameBib(+b, -b)  $-$  sameBib(X,Y) <- sameBib(X,Y)
- The rule is perfect but not really useful for inference
- Force one variable to not be in head of clause
	- sameBib(`b, +b)
	- sameBib(+b, `b)

#### Code issues

- Cannot handle same predicates in head and body
- RDN-Boost will create recursive <predicate> automatically
	- recursive\_sameBib for Cora
- Specify modes as
	- recursive\_sameBib(`b, +b)
	- recursive\_sameBib(+b, `b)

#### Greedy search issues

• Intuitively a good rule would be

 $-$  sameBib(X, Y) <- Title(X, T1), Title(Y, T2), sameTitle(T1, T2).

- No subset of predicates is "informative"
- Needs a node size of 3 or Title/2 as bridger

#### Mode overview

- $+$  : variable must have appeared before
- - : variable can be new but *does not have to*
- # : ground the variable/use constant
- `: variable must not be in the head
- @<val>: variable must take value <val>

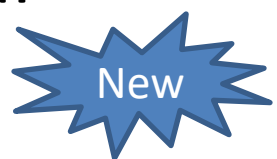

#### Tree representations

- <train folder>/models/
	- bRDNs/Trees/\*tree : Trees as list of clauses
	- bRDNs/dotFiles/\*dot: .dot files that can be used by graphViz to visualize
	- WILLtheories/\*txt : Prolog format for trees. Also has human readable text version of all trees in one file

#### Sample tree

%%%%% WILL-Produced Tree #1 @ 0:51:19 10/20/10. [Using 13,141,856 memory cells.] %%%%%

- % FOR advisedby(A, B):
- % if ( professor(B) )
- % then if ( professor(A) )
- % | then return -0.1418510649004878; // std dev = 0.000, 7.000 (wgt'ed) examples reached here. /\* #neg=7 \*/
- %  $\parallel$  else if ( publication(C, B) )
- % | | then return 0.739727882467934; // std dev = 0.323, 76.000 (wgt'ed) examples reached here. /\* #neg=9 #pos=67 \*/
- $\%$  | else return 0.3781489350995123; // std dev = 0.500, 25.000 (wgt'ed) examples reached here. /\* #neg=12 #pos=13 \*/
- % else return -0.1418510649004879; // std dev = 0.000, 132.000 (wgt'ed) examples reached here. /\* #neg=132 \*/

## Additional flags

- modelSuffix
	- Run multiple experiments with different values for this flag to prevent overwriting
- negPosRatio(default=2)
	- Each boosting iteration samples negative examples so that negative:positive ratio is 2:1
	- Most datasets have too many negatives

#### Tree parameters

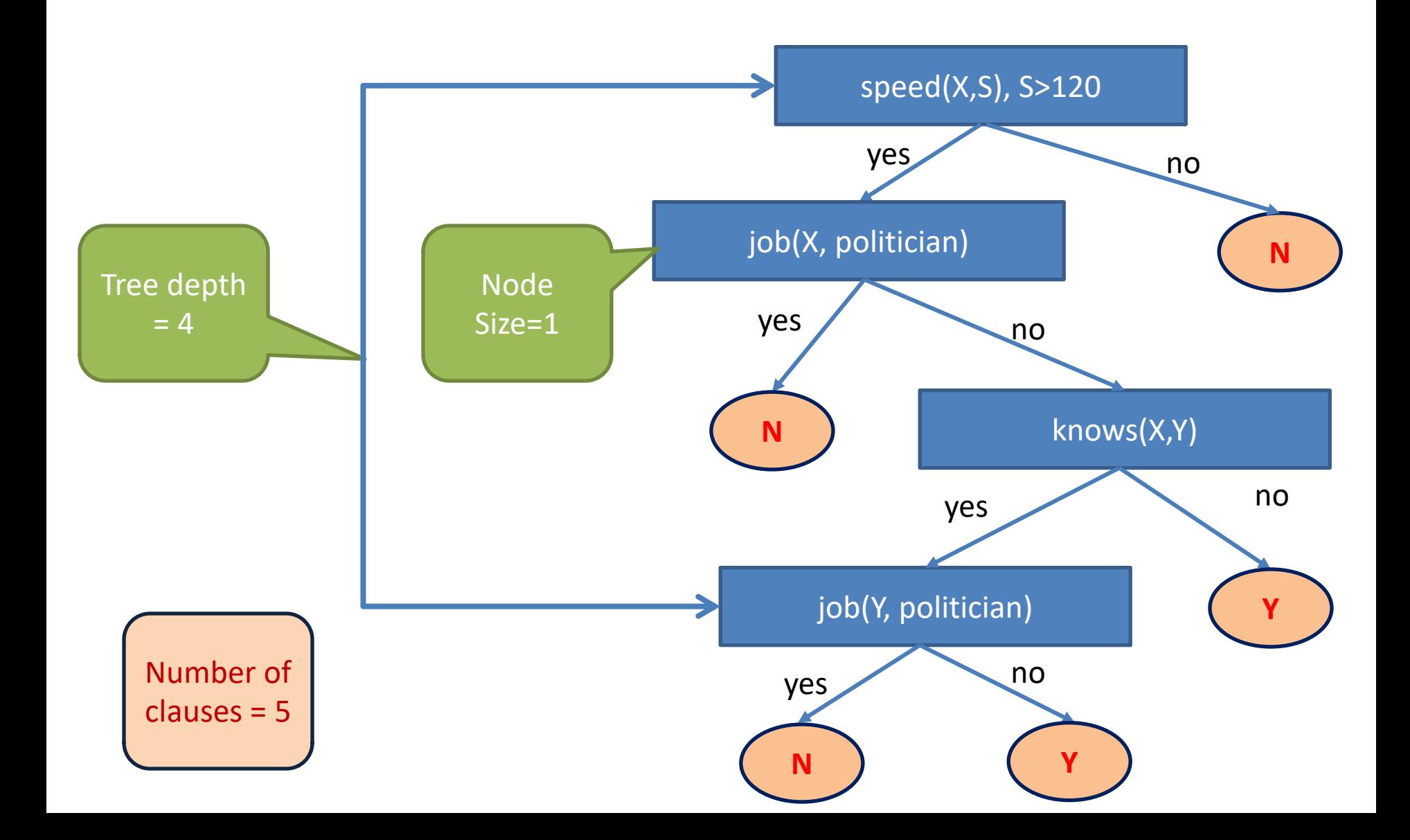

http://pages.cs.wisc.edu/~tushar/rdnboost/index.html